# MT12 - TP3 : Intégration numérique et convergence des séries de Fourier

Dans ce TP on étudie la convergence des séries de Fourier de certaines fonctions. On commence dans un premier temps par une méthode permettant d'approcher la valeur de l'intégrale d'une fonction.

### **1 Intégration d'une fonction continue sur un intervalle borné**

Soit [*a, b*] (*a < b*) un intervalle fermé et borné de R et *f* une fonction continue sur [*a, b*]. Afin d'obtenir une valeur approchée de

<span id="page-0-0"></span>
$$
I = \int_{a}^{b} f(x) \, dx,
$$

on utilise la méthode des rectangles (voir la Figure [1](#page-1-0) pour une illustration) pour obtenir un encadrement de l'intégrale de Riemann :

$$
I_{-}(N) \le \int_{a}^{b} f(x) dx \le I_{+}(N),
$$

où  $N \geq 1$  est un entier naturel fixé et avec

$$
I_{-}(N) = h \sum_{k=1}^{N} \min \{ f(x) : x \in [a + (k-1)h, a + kh] \},
$$
\n(1)

$$
I_{+}(N) = h \sum_{k=1}^{N} \max \{ f(x) : x \in [a + (k-1)h, a + kh] \},
$$
\n(2)

où  $h = \frac{b-a}{N}$ .

Dans un premier temps on veut programmer une fonction Scilab

#### <sup>1</sup> [Imoins,Iplus,N] = Riemann(f, a, b, epsilon)

qui retourne un entier  $N = N(\varepsilon)$  (idéalement le plus petit possible) et un encadrement de l'intégrale *I* avec une précision *ε* imposée et garantissant

<span id="page-0-2"></span><span id="page-0-1"></span>
$$
I_+(N) - I_-(N) \le \varepsilon,\tag{3}
$$

on a toujours  $0 \le I_{+}(N) - I_{-}(N)$ .

1. Complétez le code suivant afin d'obtenir une valeur approchée de *I*.

```
function [Imoins, Iplus, N] = Riemann(f, a, b, epsilon)
2 nsubdiv = 20; // Voir la Remarque juste apres
3 \t N = 1;
```
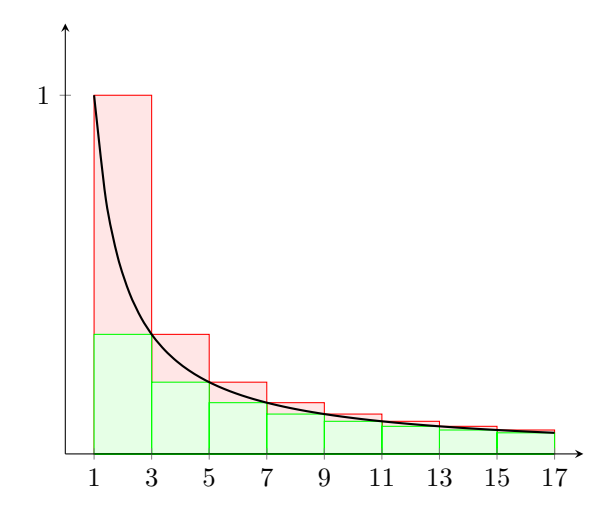

<span id="page-1-0"></span>FIGURE 1 – Illustration de la méthode des rectangles pour la fonction  $x : [1, 17] \rightarrow 1/x$ . La somme  $I_-(N)$ est représentée par les rectangles verts et  $I_+(N)$  par les rectangles rouges (ici  $N = 8$ ).

```
4 done = \sqrt[6]{F};
5 while (~done)
6 N = 2 * N;7 Imoins = 0;
s Iplus = 0;
9 for k = 1:N10 Ik = \left[ a + (k-1)*(b-a)/N, a+k*(b-a)/N \right]; // (1)
11 subdiv = linspace(Ik(1), Ik(2), nsubdiv) ; // Subdivision de l'intervalle
12 fmin = \dots;13 fmax = \ldots;
14 Imoins = ...;
15 Iplus = \ldots;16 end
17 Imoins = \dots;18 Iplus = \ldots;19 done = (Iplus - Imoins) < epsilon;
20 end; // (while)
21 endfunction
```
**Remarque.** En pratique, le min et le max qui interviennent dans les formules [\(1\)](#page-0-0) et [\(2\)](#page-0-1) ci-dessus seront évalués (approchés) sur une grille plus fine (20 points par subdivision par exemple). Pour cela, pour évaluer le max (ou le min) de *f* sur les intervalles de la forme [*a* + (*k* − 1)*h, a* + *kh*[ pour 1 ≤ *k* ≤ *N* on considère :

$$
f_k^{\min} = \min_{j \in \{0, 19\}} f(a + (k - 1)h + jh/20), \quad f_k^{\max} = \max_{j \in \{0, 19\}} f(a + (k - 1)h + jh/20),
$$

puis

$$
I_{-}(N) = h \sum_{k=1}^{N} f_{k}^{\min}, \quad I_{+}(N) = h \sum_{k=1}^{N} f_{k}^{\max}.
$$

On pourra commencer l'algorithme en choisissant un "petit" *N* (par exemple *N* = 3). Si le test [\(3\)](#page-0-2) n'est pas satisfait, on multipliera *N* par 2, puis on répétera l'opération jusqu'à ce que la condition [\(3\)](#page-0-2) soit satisfaite, ce qui retournera Imoins, Iplus et N.

Tester sur l'exemple

$$
\int_0^1 \sin(\pi x) \, dx
$$

en prenant *ε* = 10<sup>−</sup><sup>4</sup> . Calculer cette même valeur à l'aide de *integrate*, calculez la valeur exacte de l'intégrale et comparez ces trois valeurs.

2. En reprenant le TD du chapitre 1 écrire un code Scilab permettant d'approcher la valeur de *I* par la méthode des rectangles à gauche.

# **2 Convergence ponctuelle de la série de Fourier d'une fonction périodique régulière**

On considère la fonction périodique *f* de période *T* = 2 définie sur l'intervalle [0*,* 2] par :

$$
f(x) = \begin{cases} x & \text{si } x \in [0, 1[, \\ 2 - x & \text{si } x \in [1, 2]. \end{cases}
$$

Cette fonction est étendue sur R de manière périodique. En Scilab, tracer la fonction *f* sur l'intervalle [0*,* 2].

Calculer (à la main) les coefficients de Fourier de *f*

$$
a_k = \frac{2}{T} \int_0^2 f(x) \cos(k\pi x) dx, \quad k \in \mathbb{N},
$$

et

<span id="page-2-0"></span>
$$
b_k = \frac{2}{T} \int_0^2 f(x) \sin(k\pi x) dx, \quad k \in \mathbb{N}^*.
$$

Pour  $N \geq 1$  on définit la suite  $(f_N)_{N \geq 1}$ , des sommes partielles de Fourier de  $f$ , par

$$
f_N(x) = \frac{a_0}{2} + \sum_{k=1}^{N} (a_k \cos(k\pi x) + b_k \sin(k\pi x)).
$$
 (4)

Montrer, via un changement d'indice, que pour tout  $N \geq 0$  on a

$$
f_{2N+1}(x) = \frac{1}{2} - \frac{4}{\pi^2} \sum_{k=0}^{N} \frac{\cos((2k+1)\pi x)}{(2k+1)^2}.
$$

Sur l'intervalle [0*,* 2] comparer graphiquement les fonctions *f*2*N*+1 et *f*. On tracera en Scilab ces courbes pour les différentes valeurs de *N* suivantes : *N* = 2, 4, 8, 16, 32, 64, 128 et 256.

Y a-t-il convergence ponctuelle (uniforme) ? Si oui est-ce que ce résultat est conforme à un théorème vu en cours (lequel) ?

## **3 Phénomène de Gibbs pour une fonction périodique discontinue**

On considère la fonction périodique *f* de période *T* = 2 définie sur l'intervalle [−1*,* 1] par :

$$
f(x) = \begin{cases} -1 - x & \text{si } x \in [-1, 0[, \\ 1 - x & \text{si } x \in [0, 1]. \end{cases}
$$

Cette fonction est étendue sur R de manière périodique. En Scilab, tracer la fonction *f* sur l'intervalle [−1*,* 1].

Calculer les coefficients de Fourier de *f*. Comme dans la section précédente on considère la suite  $(f_N)_{N>1}$ , où *f<sup>N</sup>* est donnée par [\(4\)](#page-2-0). Sur l'intervalle [−1*,* 1], comparer graphiquement les fonctions *f<sup>N</sup>* et *f*. On tracera en Scilab les courbes pour les valeurs de  $N = 2, 4, 8, 16, 32$  et 256.

Que vaut  $f_N(0)$  et  $f_N(0) - f(0)$  pour tout  $N \geq 1$ ? Y a-t-il visuellement convergence ponctuelle vers *f* ? Si ce n'est pas le cas, pour quel point de ] − 1*,* 1[, n'y a t-il pas convergence ? Est-ce cohérent avec un théorème vu en cours ? Vers quelle valeur converge la suite  $(f_N(0))_{N>1}$ ?

3. On veut illustrer la convergence de  $(f_N)_{N>1}$  vers  $f$  en norme  $L^2([-1,1])$ . Pour ce faire on approche la norme *L* <sup>2</sup> de la différence par la méthode des rectangles à gauche (revoir le TD du chapitre 1), à savoir,

$$
||f - f_N||_{L^2([-1,1])}^2 \approx \frac{2}{K} \sum_{i=0}^{K-1} \left| f\left(-1 + i\frac{2}{K}\right) - f_N\left(-1 + i\frac{2}{K}\right) \right|^2 = J_{K,N},
$$

où *K* ∈ N ∗ est donné. Fixons *K* = 600, pour un *N* donné, écrire un code Scilab permettant de calculer *J*<sub>*K,N*</sub> la valeur approchée de  $||f - f_N||^2_{L^2([-1,1])}$ . De plus afficher les valeurs de *J<sub>K,N</sub>* pour *N* = 64, 128, 256, 512, 1024 et 2048. En notant $\alpha \in \mathbb{R}$ vérifiant

$$
J_{K,N} \to \alpha
$$
 quand  $N \to +\infty$ ,

quelle valeur semble prendre *α* ? Est-ce cohérent avec un résultat du cours ?

**Remarque.** Pour plus de détails sur le comportement de  $(f_N)_{N\geq 1}$  au voisinage de 0, voir l'exercice 3 du médian P23.